## TECH 3821 End of Semester Project Part 1

Ver USB-6008-1.21

Note: Due to limited lab equipment, you will probably have to work on this lab outside of normal lab times.

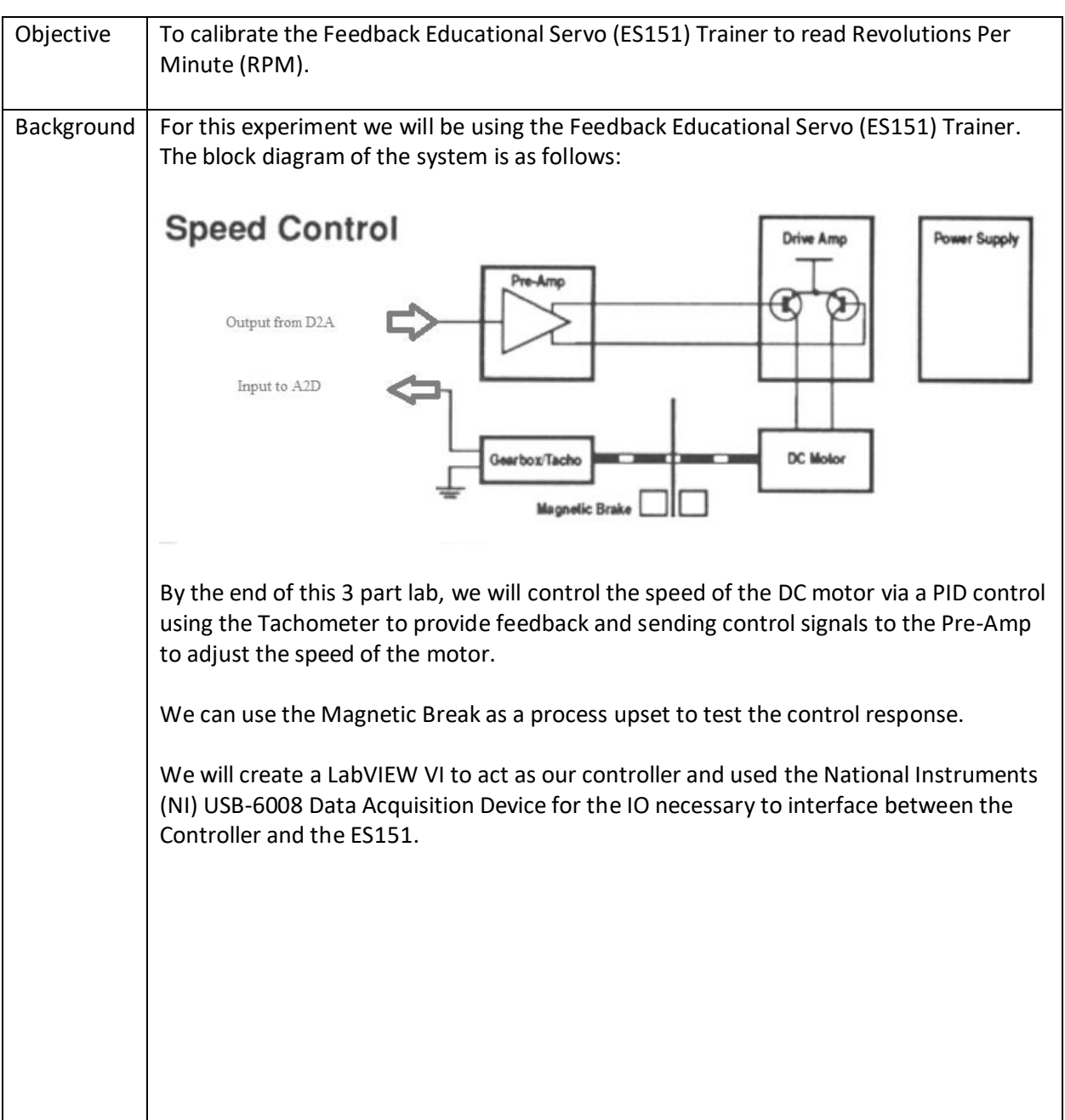

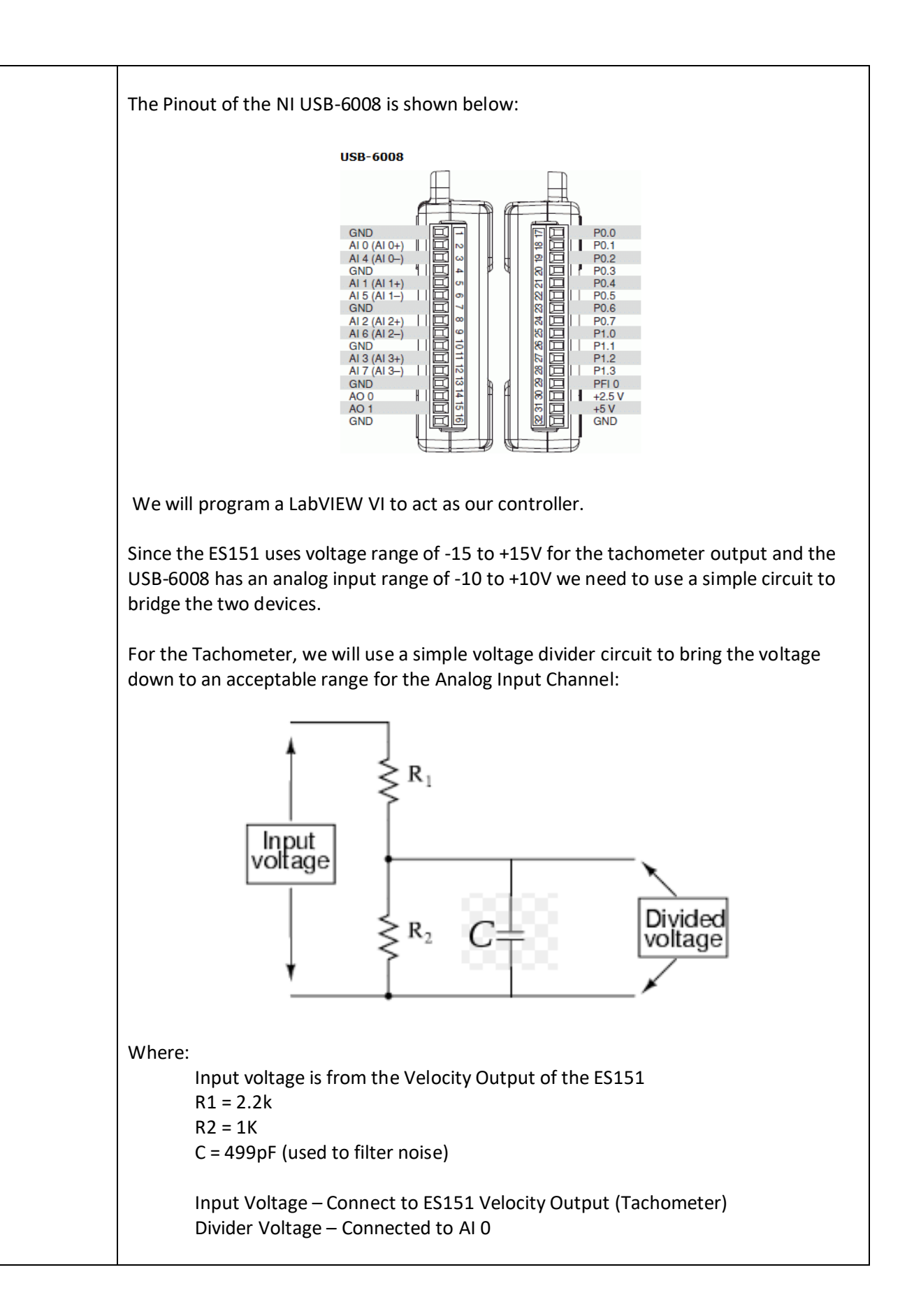

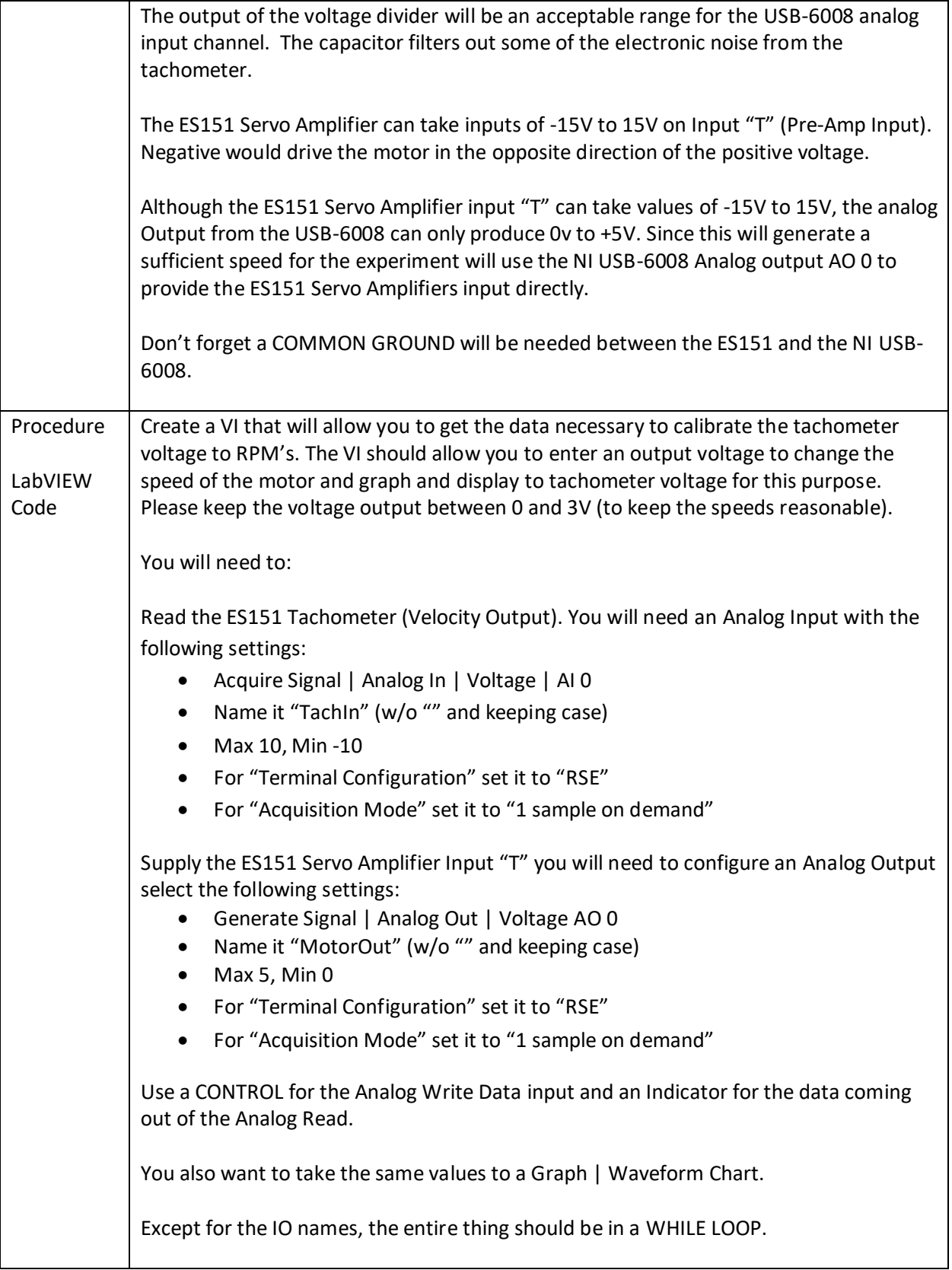

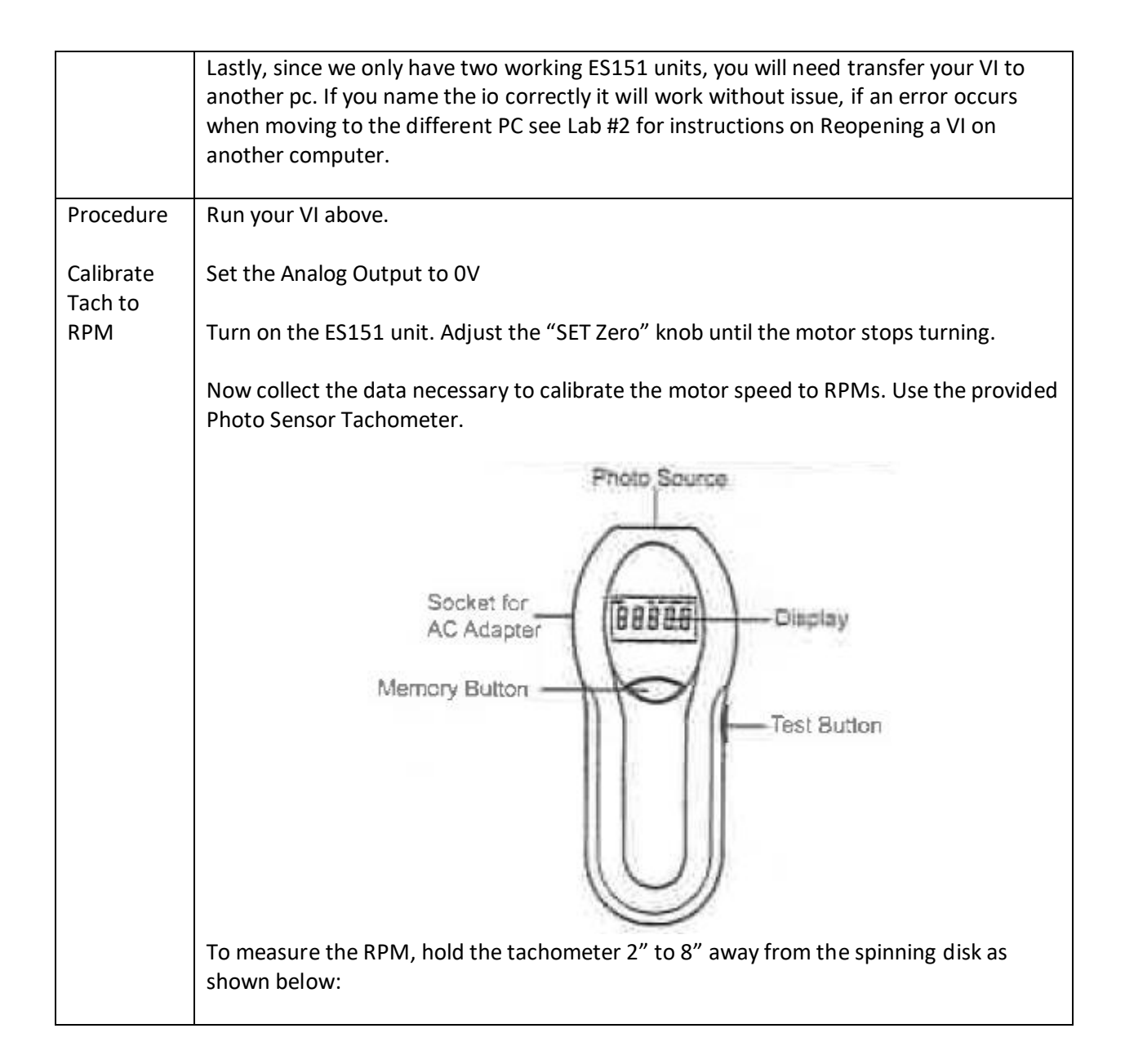

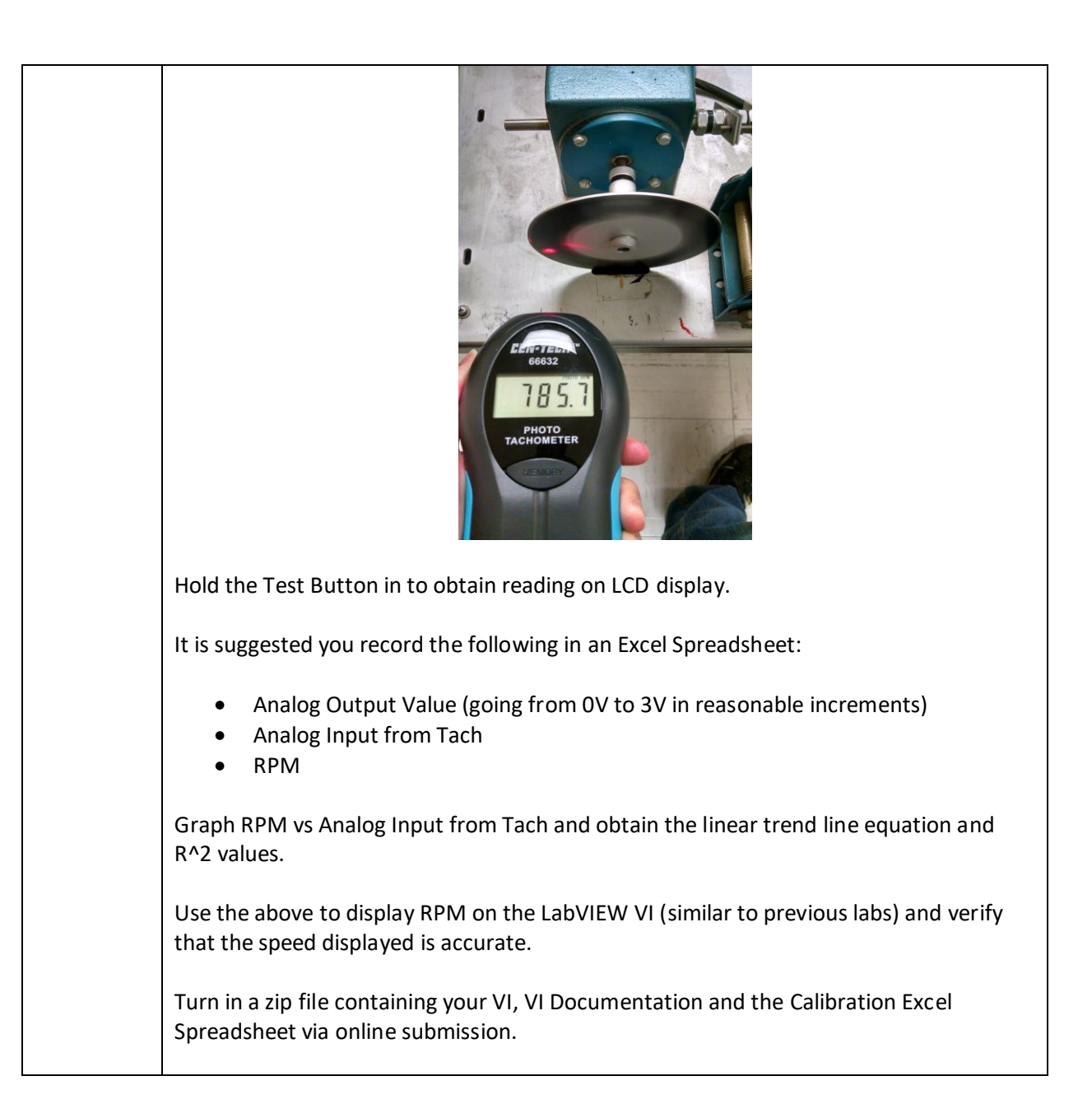